# **Fragebogen zum Atlas des Schweizerischen Nationalparks**

Lieber SNP-Interessierter,

Bei uns laufen derzeit die Köpfe heiss! Wir befinden uns in der Konzeptionsphase für den "Atlas des Schweizerischen Nationalparks", welcher rechtzeitig zum 100jährigen Jubiläum erscheinen soll. Dieser Atlas soll die hundert Jahre Umweltbeobachtung kartographisch aufbereiten, den Bezug zur Zeit vor der Parkgründung schaffen, Vergleiche zur Region zeigen und vor allem als Grundlagenwerk für die nächsten hundert Jahre dienen.

Ein Teil der Arbeit, die wir jetzt in Angriff nehmen, ist eine erste inhaltliche Konzeption. Neben Grundlagendaten wie z. Bsp. Vegetationskartierungen gibt es eine Fülle von Forschungsresultaten, welche sich anhand einer Karte darstellen lassen, und welche sehr spannend sind.

Sie haben als Aussenstehender ein persönliches Bild der Thematiken, welche im SNP besonders spannend sind. Dafür interessieren wir uns! Und so funktioniert's:

- Bitte Personalien auf diesem Blatt ausfüllen (Kästchen anklicken, um diese zu aktivieren).
- Auf beiligendem Blatt: Dies sind Themenkreise, welche das Team SNP entwickelt hat. Bitte vergeben Sie max. 12 Kreuze für Themen, die Sie besonders interessant finden (Kästchen anklicken, um diese zu aktivieren). Sie können auch max. 10 Themen streichen, die Sie nicht ansprechen (auf Text klicken und mit ---- durchstreichen).
- Weitere Ideen auf diesem Blatt notieren. Kreativität ist sehr willkommen!

Vielen Dank für Ihre Unterstützung. Mit freundlichen Grüssen, Antonia Eisenhut, Bereich Rauminformation SNP

## **Alter**:

□ unter 18 □ 18-25 □ 26-45 ✔ ✔ ✔ □ 46-65 □ über 65 ✔ ✔

#### **Beruf:**

- □ angestellt ✔
- ¤ selbstständig/freiberuflich

\_\_\_\_\_\_\_\_\_\_\_\_\_\_\_\_\_\_\_\_\_\_\_\_

\_\_\_\_\_\_\_\_\_\_\_\_\_\_\_\_\_\_\_\_\_\_\_\_\_

- ⊡ Schüler/Student
- □ pensioniert ✔

#### **Wohnkanton:**

#### **Wie oft besuchen Sie den SNP:**

⊠ einmal im Monat oder häufiger ⊡ mehrmals im Jahr □ einmal im Jahr ✔ □ einmal in fünf Jahren ⊡ einmal in 10 Jahren

\_\_\_\_\_\_\_\_\_\_\_\_\_\_\_\_\_\_\_\_\_\_\_\_\_ \_\_\_\_\_\_\_\_\_\_\_\_\_\_\_\_\_\_\_\_\_\_\_\_\_ \_\_\_\_\_\_\_\_\_\_\_\_\_\_\_\_\_\_\_\_\_\_\_\_\_ \_\_\_\_\_\_\_\_\_\_\_\_\_\_\_\_\_\_\_\_\_\_\_\_\_

□ ich war noch nie da

## **Bezug zum SNP:**

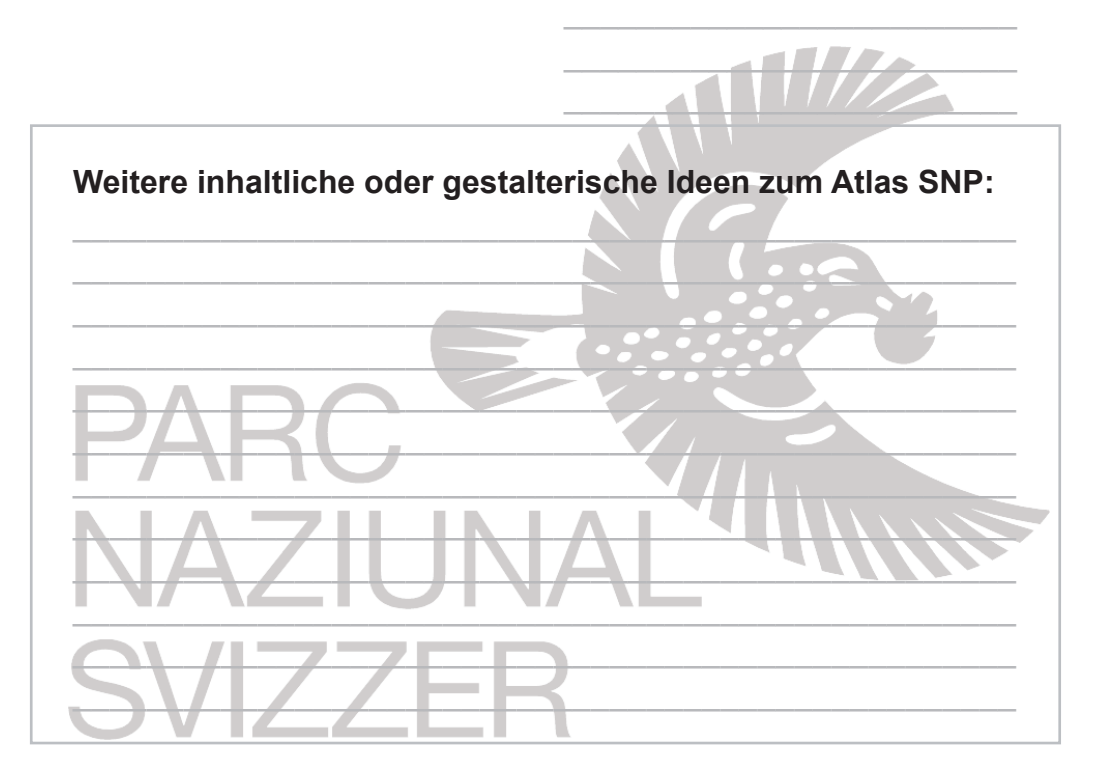

# Atlas SNP

So gehts: Bitte kreuzen Sie die zwölf Themen, welche Ihnen am wichtigsten erscheinen, an. Pro Punkt dürfen auch mehrere Kreuze vergeben werden.

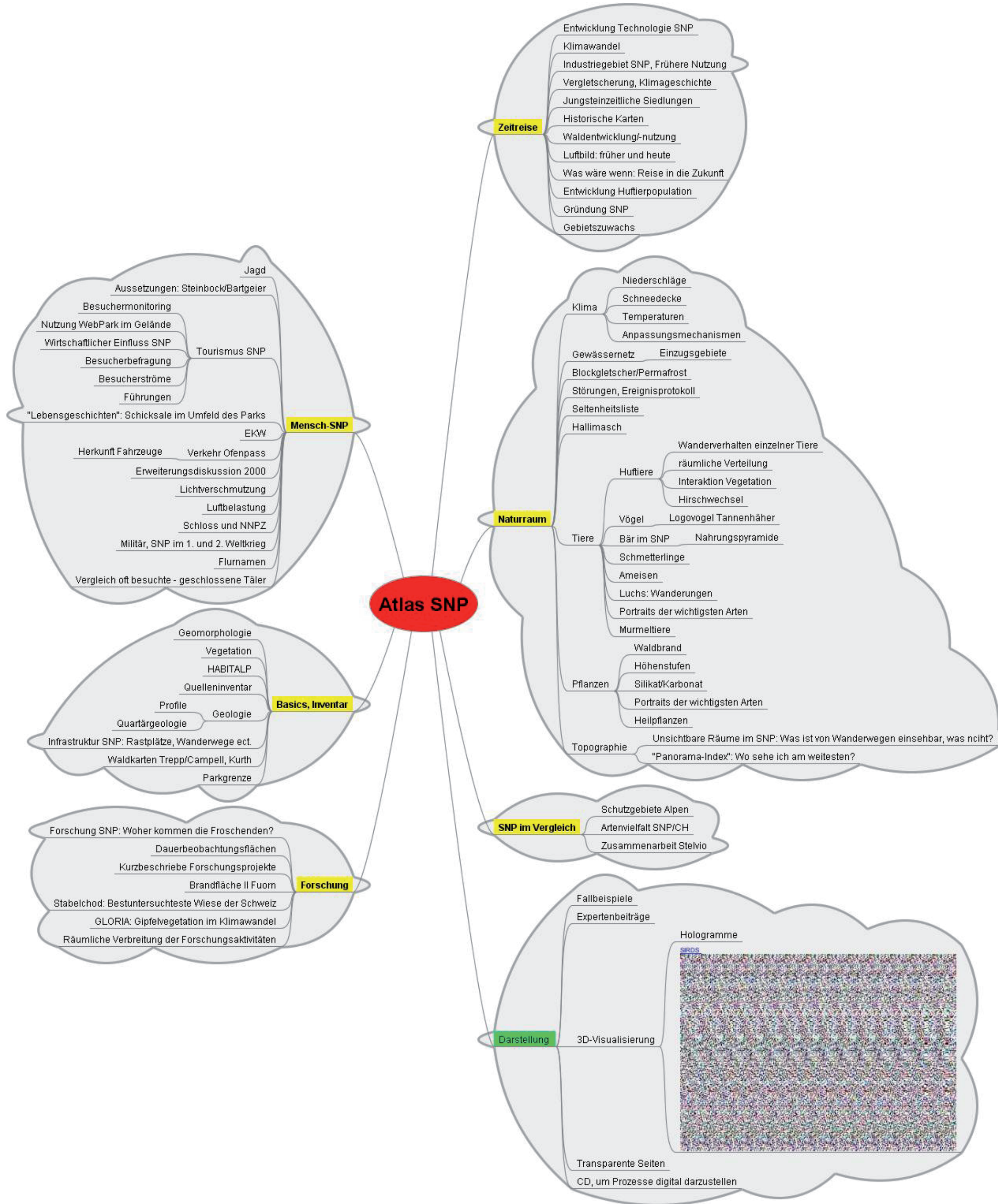